## $\text{TP}$  Maple : Arithmétique.

Maths-MPSI $\mathbf{M}\mathbf{r}$   $\mathbf{M}$ amouni : myismail@altern.org

Source disponible sur: <sup>c</sup> http://www.chez.com/myismail

Calcul du quotient et reste de la division euclidienne :

> iquo(120,45); irem(125,13); 28Calcul du pgcd de deux entiers > igcd(1230,1548);

6

Calcul du pgcd de deux entiers et des coefficients de Bezout associés, les guillemets à écrire avec la touche 4

> igcdex(1230,1548,'u','v');u;v; 673−58Calcul du ppcm de deux entiers > ilcm(1206648,1032658); 623027355192Tester si un nombre est premier > isprime(15);isprime(13); false true

Donner les nombres premiers inférieur et supérieur à un nombre donné

 $>$   $\,$  prevprime(12);nextprime(12);  $\,$ 

1113

Décomposer un entier en produit de facteurs premiers

> ifactor(240);

Convertir un nombre en base 2

> convert(7,binary);

111

 $Exo$  a préparer : Ecrire un programme qui calcule tous les reste des divisions euclidienne de <sup>n</sup> par b , en deduire la decomposition de n en base b puis verifier <sup>a</sup> l'aide de [convert]

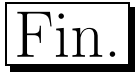